## **Web Services Basics for Non-Programmers**

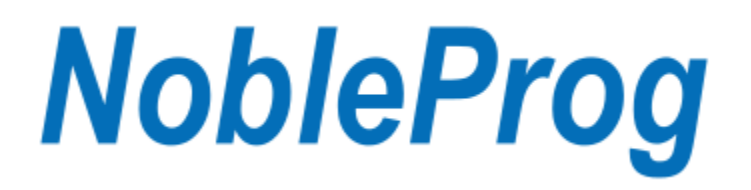

Web Services Basics for Non-Programmers

Copyright © 2015 NobleProg™. All Rights Reserved. www.nobleprog.us

## **Contents**

- 1 [Service Oriented Architecture](http://training-course-material.com/training/Web_Services_Basics_for_Non-Programmers#Service_Oriented_Architecture)
- 2 [SOA Governance](http://training-course-material.com/training/Web_Services_Basics_for_Non-Programmers#SOA_Governance)
- 3 [Introduction to Web Services](http://training-course-material.com/training/Web_Services_Basics_for_Non-Programmers#Introduction_to_Web_Services)
	- o 3.1 [Why Do We Need Web Services](http://training-course-material.com/training/Web_Services_Basics_for_Non-Programmers#Why_Do_We_Need_Web_Services)
- 4 [TCP/IP](http://training-course-material.com/training/Web_Services_Basics_for_Non-Programmers#TCP.2FIP)
	- o 4.1 [Internet Protocol \(IP\)](http://training-course-material.com/training/Web_Services_Basics_for_Non-Programmers#Internet_Protocol_.28IP.29)
	- o 4.2 [Transmission Control Protocol \(TCP\)](http://training-course-material.com/training/Web_Services_Basics_for_Non-Programmers#Transmission_Control_Protocol_.28TCP.29)
	- o 4.3 [Programming Sockets](http://training-course-material.com/training/Web_Services_Basics_for_Non-Programmers#Programming_Sockets)
- 5 HTTP and XML [What is the whole buzz about](http://training-course-material.com/training/Web_Services_Basics_for_Non-Programmers#HTTP_and_XML_-_What_is_the_whole_buzz_about)
	- o 5.1 HTTP [HyperText Transfer Protocol](http://training-course-material.com/training/Web_Services_Basics_for_Non-Programmers#HTTP_-_HyperText_Transfer_Protocol)
		- 5.1.1 [Example of an HTTP request](http://training-course-material.com/training/Web_Services_Basics_for_Non-Programmers#Example_of_an_HTTP_request)
			- 5.1.2 [Example of an HTTP response](http://training-course-material.com/training/Web_Services_Basics_for_Non-Programmers#Example_of_an_HTTP_response)
	- o 5.2 [eXtensible Markup Language](http://training-course-material.com/training/Web_Services_Basics_for_Non-Programmers#eXtensible_Markup_Language)
		- 5.2.1 [Example of XML](http://training-course-material.com/training/Web_Services_Basics_for_Non-Programmers#Example_of_XML)
		- 5.2.2 [XML Explanation](http://training-course-material.com/training/Web_Services_Basics_for_Non-Programmers#XML_Explanation)
- 6 [Simple Object Access Protocol \(SOAP\)](http://training-course-material.com/training/Web_Services_Basics_for_Non-Programmers#Simple_Object_Access_Protocol_.28SOAP.29)
	- o 6.1 [Examples of SOAP Request and Response](http://training-course-material.com/training/Web_Services_Basics_for_Non-Programmers#Examples_of_SOAP_Request_and_Response)
- 7 [Web Services Definition Language \(WSDL\)](http://training-course-material.com/training/Web_Services_Basics_for_Non-Programmers#Web_Services_Definition_Language_.28WSDL.29)
	- o 7.1 [Elements of a WSDL](http://training-course-material.com/training/Web_Services_Basics_for_Non-Programmers#Elements_of_a_WSDL)
	- o 7.2 [WSDL Example](http://training-course-material.com/training/Web_Services_Basics_for_Non-Programmers#WSDL_Example)
- 8 [Universal Description, Discovery, and Integration \(UDDI\)](http://training-course-material.com/training/Web_Services_Basics_for_Non-Programmers#Universal_Description.2C_Discovery.2C_and_Integration_.28UDDI.29)
- 9 [WS-\\* Profiles -](http://training-course-material.com/training/Web_Services_Basics_for_Non-Programmers#WS-.2A_Profiles_-_what_are_these) what are these
- 10 [Representational State Transfer \(REST\)](http://training-course-material.com/training/Web_Services_Basics_for_Non-Programmers#Representational_State_Transfer_.28REST.29)
	- o 10.1 [four basic design principles](http://training-course-material.com/training/Web_Services_Basics_for_Non-Programmers#four_basic_design_principles)
		- <sup>10.1.1</sup> [Use HTTP Methods Explicitly](http://training-course-material.com/training/Web_Services_Basics_for_Non-Programmers#Use_HTTP_Methods_Explicitly)
		- <sup>10.1.2</sup> [Be Stateless](http://training-course-material.com/training/Web_Services_Basics_for_Non-Programmers#Be_Stateless)
		- <sup>10.1.3</sup> [Expose Directory Structure-like URIs](http://training-course-material.com/training/Web_Services_Basics_for_Non-Programmers#Expose_Directory_Structure-like_URIs)
		- <sup>10.1.4</sup> Transfer request using XML, JavaScript Object Notation (JSON), [or both](http://training-course-material.com/training/Web_Services_Basics_for_Non-Programmers#Transfer_request_using_XML.2C_JavaScript_Object_Notation_.28JSON.29.2C_or_both)
- 11 [JavaScript Object](http://training-course-material.com/training/Web_Services_Basics_for_Non-Programmers#JavaScript_Object_Notation_.28JSON.29) Notation (JSON)
- 12 [The XML Technology](http://training-course-material.com/training/Web_Services_Basics_for_Non-Programmers#The_XML_Technology)
	- $o$  12.1 [DTDs](http://training-course-material.com/training/Web_Services_Basics_for_Non-Programmers#DTDs)
	- o 12.2 [Schemas](http://training-course-material.com/training/Web_Services_Basics_for_Non-Programmers#Schemas)
- 13 [eXtensible Stylesheet Language Transformations \(XSLT\)](http://training-course-material.com/training/Web_Services_Basics_for_Non-Programmers#eXtensible_Stylesheet_Language_Transformations_.28XSLT.29)
- 14 [XML Processing/Parsing in the Code](http://training-course-material.com/training/Web_Services_Basics_for_Non-Programmers#XML_Processing.2FParsing_in_the_Code)
- 15 [Alternatives to SOAP and WSDL](http://training-course-material.com/training/Web_Services_Basics_for_Non-Programmers#Alternatives_to_SOAP_and_WSDL)
- 16 [References](http://training-course-material.com/training/Web_Services_Basics_for_Non-Programmers#References)

# **Service Oriented Architecture**

- Service Oriented Architecture (SOA) is a software architectural style
	- o It uses services that are available in a network such as the web to build applications
	- $\circ$  Services are implementations of units of well defined business functionality
	- o Web Services are a particular implementation of an SOA architecture
		- Web Services use open standards such as
			- TCP/IP Transmission Control Protocol and Internet Protocol
			- HTTP HyperText Transfer Protocol, the foundation for communication on the World Wide Web
			- XML Extensible Markup Language, a language for defining data
			- SOAP Simple Object Access Protocol, a specification for exchanging data

## **References**

[Oracle on Service Oriented Architechure \(SOA\) and Web Services](http://www.oracle.com/technetwork/articles/javase/soa-142870.html)

# **SOA Governance**

- Generally it is necessary to exercise control over web services
	- o The functions of each service
	- o prevention of duplicate services
	- o Approval of new Services
	- o Documentation of the services available beyond the simple WSDL description
		- Written documentation describing the services in detail
		- Policies regarding SOA (remembering that web services are part of SOA)
- Service level agreements between groups
- Responsibilities of managers and development groups
- o Prevention of the proliferation of unused or unusable web services
- o Standards for web services
- o Decision making authorities
- o There are software application built to help with these tasks
- o In many organizations these processes are ad-hoc and instantiate as the need occurs
	- It is useful to define the processes purposefully if there are going to be many web services

### References

[Wikipedia on SOA Governance](https://en.wikipedia.org/wiki/SOA_governance) [IBM on SOA Governance](http://www-01.ibm.com/software/solutions/soa/gov/)

## **Introduction to Web Services**

- Web Services are used to exchange data between web applications
	- World Wide Web Consortium (W3C) the international open standard organization defines a web service as:

A software system designed to support interoperable machine-to-machine interaction over a network

- Generally the data exchange is focused on a particular need, small and contained
- The returned data is usually standardized as either XML or JSON
	- o XML and JSON are well known formats for exchanging data
	- o However, other formats can be used and could be proprietary
- A Web Server generally has several components such as
	- o Some logic on a web server that returns information and may manipulate that information before returning it
		- Examples would be
			- Currency calculating components that return various currency values
			- Interest calculating components that return interest rates or dollar amounts
			- Components that return savings or checking values
			- Components that check logging in user information
	- o An interface that describes how to put a request to the service and what is expected as the result
	- o A method of connecting to the service to make a request and receive a response
		- In general this requires client and server side programming of components

## **Why Do We Need Web Services**

- Organizations usually have multiple software systems
	- o Web Services allow the sharing of data between these systems
- Larger systems are distributed, data exists in many locations
- A markup language is need to pass data so it can be understood
- Standardized protocols are used making it less expensive to implement sharing
- Low cost since it uses the normal web protocol (HTTP) for network transfers

References [Wikipedia on Simple Object Access Protocol \(SOAP\)](https://en.wikipedia.org/wiki/SOAP) [Wikipedia on Internet Protocol \(IP\)](https://en.wikipedia.org/wiki/Internet_Protocol) [Wikipedia on Transmission Control Protocol \(TCP\)](https://en.wikipedia.org/wiki/Transmission_Control_Protocol)

# **TCP/IP**

## **Internet Protocol (IP)**

- Internet Protocol (IP) is the principal communications protocol for relaying data across a network
- IP consists of
	- o Addressing Mechanisms identifying a computer with an IP address
	- o Routing functions how to deliver a packet to a specific destination from a specific source
	- o Packets formats the structure of a packet of data being routed
	- o Location services find the location of a computer on the network

## *Addressing*

- An IP address looks like 123.456.789.012 four groups of three numbers separated by dots
- Domain names IP addresses are complex looking so Domain Names are used instead
	- o They are what we are used to seeing i.e. google.com or microsoft.com
	- o Human readable
	- o Domain Name Services (DNS) used to lookup IP addresses given a domain name
	- o Users are allowed to buy and register domain names of their choice (if not already in use)
	- o Addressing uses a host IP (or domain name) and a port
		- Multiple applications may connect to the same computer, i.e. FTP, Web Browsers, Database connections, etc.
		- All applications use the same IP (or domain name)
		- They use different ports making them distinct

### *Routing*

- IP is connectionless does not depend on a direct connection to the destination
	- o It just sends off packets to a router with no concern for whether they arrive at the destination
	- o The network routers direct the packets towards the destination
		- A router will send to other routers depending on volume, delays, errors, etc.
		- The packets make up the communication between source and destination
		- The packets may go individually along different routes, the routers choose
		- The packets are reassembled into the total communication at the destination (but not by IP)

#### *Packet Formats*

- Communications are split into a set of packets
- The packets are transmitted over the network
- The packets have a format
	- o Tutorials Point discussion of [Packet format](http://www.tutorialspoint.com/ipv4/ipv4_packet_structure.htm)

#### *Packet Header Format From Wikipedia*

- Data follows the Header
- Header is actually in Binary
	- o Shown below so that it can be understood
- Note the source and destination addresses (IP addresses)

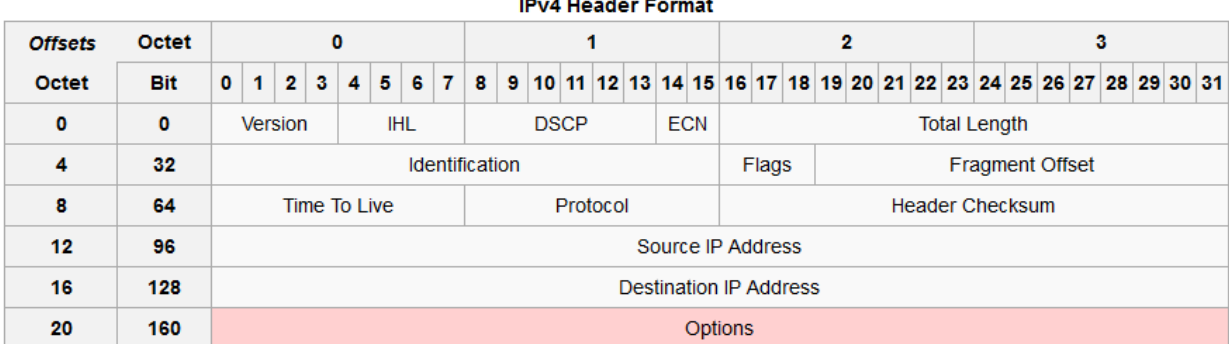

### **References**

[Packet format](http://www.tutorialspoint.com/ipv4/ipv4_packet_structure.htm) [Wikipedia on Internet Protocol](https://en.wikipedia.org/wiki/Internet_Protocol) [Wikipedia on IPv4 Packet Structure](https://en.wikipedia.org/wiki/IPv4#Packet_structure)

## **Transmission Control Protocol (TCP)**

- The TCP header and data go inside an IP Packet as its data
- TCP provides
	- o Reliable communication between source and destination
		- At source sequence numbers are assigned to packets
		- Expects a positive acknowledgement (ACK) from destination for each packet
		- If ACK not received by timeout then retransmits
	- o Flow Control
		- Destination sends back to source the number of bytes it can still receive without overflowing buffer
	- o Order assembly of the packets received at the destination
		- Sequence number is used to order the packets at destination
	- o Re-request of packets that go missing (IP does not guarantee delivery)
	- Source re-sends packets if ACK not received in timeout
	- o Multiplexing
		- Multiple applications can communicate between sources and the destination computer
		- The port numbers are used, separate ones for various applications
	- o Error checking of the data

### *Format of a TCP header from Wikipedia*

- Data follows the header
- Note the source and destination Ports are here
- This TCP packet would actually be encoded in binary
	- o Shown here for in a form to make it understandable

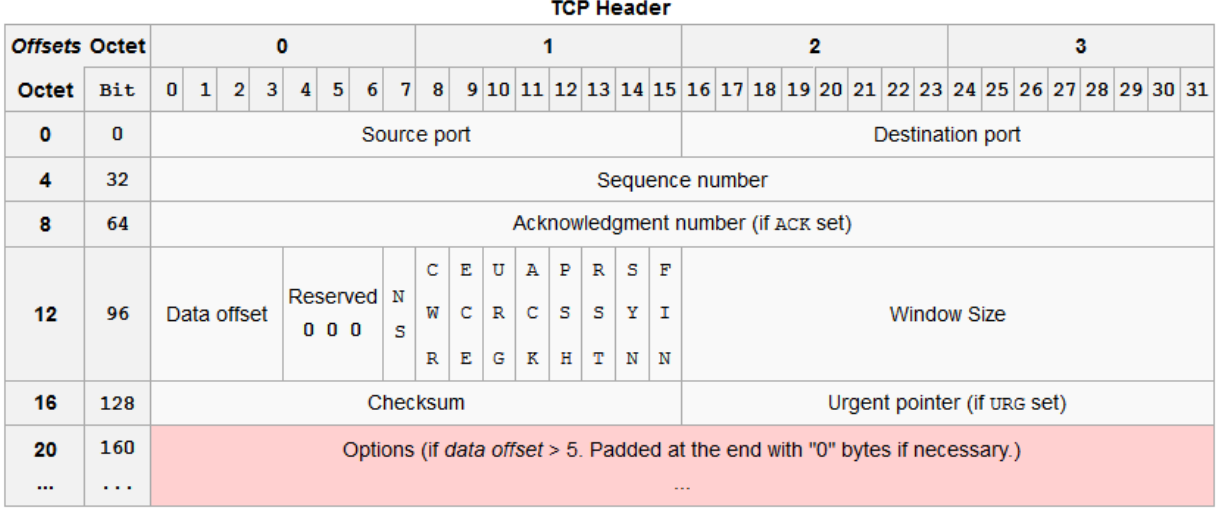

### **References**

[Wikipedia on Transmission Control Protocol](https://en.wikipedia.org/wiki/Transmission_Control_Protocol)

## **Programming Sockets**

- Sockets are the underlying programming construct for TCP/IP communication
	- o They allow a computer application (the destination) to connect to a source server
	- o The host domain name or IP address is specified
	- o The port number on the host is specified
	- o The socket is opened
	- o Communication occurs between the server (source) and the application (destination)
	- o The socket is closed
- Everything else is built on top of this foundation
- HTML is sent over a socket from a web server
- SOAP is sent over a socket from a web service
- WSDL is retrieved over a socket from a web service
- UDDI is enabled over a socket from a web service directory

#### *Example of the Client Code for a Socket*

Example taken from TutorialsPoint and changed

```
import java.net.*;
import java.io.*;
public class SampleClient
{
     public static void main(String [] args)
\left\vert \cdot\right\vertString serverName = someServer.com; // the assigned name of a server
        int port = 5678; // ports go up to 65000 try
\left\{ \begin{array}{cc} 0 & 0 & 0 \\ 0 & 0 & 0 \\ 0 & 0 & 0 \\ 0 & 0 & 0 \\ 0 & 0 & 0 \\ 0 & 0 & 0 \\ 0 & 0 & 0 \\ 0 & 0 & 0 \\ 0 & 0 & 0 \\ 0 & 0 & 0 \\ 0 & 0 & 0 \\ 0 & 0 & 0 \\ 0 & 0 & 0 & 0 \\ 0 & 0 & 0 & 0 \\ 0 & 0 & 0 & 0 \\ 0 & 0 & 0 & 0 & 0 \\ 0 & 0 & 0 & 0 & 0 \\ 0 & 0 & 0 & 0 & 0 \\ 0 & 0 & 0 & 0 & 0 \\ 0 & 0 System.out.println("Connecting to " + serverName
                                         + " on port " + port);
              Socket clientSocket = new Socket(serverName, port);
              System.out.println("Just connected to "
                               + client.getRemoteSocketAddress());
              OutputStream outToServer = clientSocket.getOutputStream();
              DataOutputStream out =
                                new DataOutputStream(outToServer);
              out.writeUTF("Hello from "
                               + clientSocket.getLocalSocketAddress());
              InputStream inFromServer = clientSocket.getInputStream();
              DataInputStream in =
                                  new DataInputStream(inFromServer);
             System.out.println("Server says " + in.readUTF());
```

```
 clientSocket.close();
       }catch(IOException e)
       {
          e.printStackTrace();
 }
    }
}
```
#### *Example of the Client Code for a Socket*

Example taken from TutorialsPoint and changed

```
import java.net.*;
import java.io.*;
public class SampleServer extends Thread
{
      private ServerSocket serverSocket;
       public SampleServer(int port) throws IOException
\sim \sim \sim \simserverSocket = new ServerSocket(port);
            serverSocket.setSoTimeout(10000);
       }
       public void run()
\sim \sim \sim \sim while(true)
              {
                    try
\left\{ \begin{array}{cc} 0 & 0 & 0 \\ 0 & 0 & 0 \\ 0 & 0 & 0 \\ 0 & 0 & 0 \\ 0 & 0 & 0 \\ 0 & 0 & 0 \\ 0 & 0 & 0 \\ 0 & 0 & 0 \\ 0 & 0 & 0 \\ 0 & 0 & 0 \\ 0 & 0 & 0 \\ 0 & 0 & 0 \\ 0 & 0 & 0 & 0 \\ 0 & 0 & 0 & 0 \\ 0 & 0 & 0 & 0 \\ 0 & 0 & 0 & 0 & 0 \\ 0 & 0 & 0 & 0 & 0 \\ 0 & 0 & 0 & 0 & 0 \\ 0 & 0 & 0 & 0 & 0 \\ 0 & 0 System.out.println("Waiting for client on port " +
                         serverSocket.getLocalPort() + "...");
                         Socket server = serverSocket.accept();
                          System.out.println("Just connected to "
                                      + server.getRemoteSocketAddress());
                          DataInputStream in =
                                     new DataInputStream(server.getInputStream());
                         System.out.println(in.readUTF());
                          DataOutputStream out =
                                  new DataOutputStream(server.getOutputStream());
                          out.writeUTF("Thank you for connecting to "
                             + server.getLocalSocketAddress() + "\nGoodbye!");
                          server.close();
                    }catch(SocketTimeoutException s)
\mathbb{R}^n and \mathbb{R}^n and \mathbb{R}^n System.out.println("Socket timed out!");
                          break;
                    }catch(IOException e)
\left\{ \begin{array}{cc} 0 & 0 & 0 \\ 0 & 0 & 0 \\ 0 & 0 & 0 \\ 0 & 0 & 0 \\ 0 & 0 & 0 \\ 0 & 0 & 0 \\ 0 & 0 & 0 \\ 0 & 0 & 0 \\ 0 & 0 & 0 \\ 0 & 0 & 0 \\ 0 & 0 & 0 \\ 0 & 0 & 0 \\ 0 & 0 & 0 & 0 \\ 0 & 0 & 0 & 0 \\ 0 & 0 & 0 & 0 \\ 0 & 0 & 0 & 0 & 0 \\ 0 & 0 & 0 & 0 & 0 \\ 0 & 0 & 0 & 0 & 0 \\ 0 & 0 & 0 & 0 & 0 \\ 0 & 0 e.printStackTrace();
                         break;
 }
\left\{ \begin{array}{cc} 1 & 0 & 0 \\ 0 & 0 & 0 \\ 0 & 0 & 0 \\ 0 & 0 & 0 \\ 0 & 0 & 0 \\ 0 & 0 & 0 \\ 0 & 0 & 0 \\ 0 & 0 & 0 \\ 0 & 0 & 0 \\ 0 & 0 & 0 \\ 0 & 0 & 0 & 0 \\ 0 & 0 & 0 & 0 \\ 0 & 0 & 0 & 0 \\ 0 & 0 & 0 & 0 & 0 \\ 0 & 0 & 0 & 0 & 0 \\ 0 & 0 & 0 & 0 & 0 \\ 0 & 0 & 0 & 0 & 0 & 0 \\ 0 & 0 & 0 & 0 & 0 & 0 \\ 0
```

```
\longrightarrow }
    public static void main(String [] args)
    \left\{ \right.int port = 7890;
        try
        \left\{ \right.Thread t = new SampleServer(port); t.start();
         }catch(IOException e)
        \left\{ \right. e.printStackTrace();
         }
     }
}
```
References [TutorialsPoint on Sockets](http://www.tutorialspoint.com/java/java_networking.htm)

# **HTTP and XML - What is the whole buzz about**

- HTTP defines the basic protocols for the World Wide Web
	- o It defines the request format for web page requests
	- o It defines the response format for pages coming back to browsers (Firefox, Chrome, IE, etc.)
	- o One part of the defined information is the status code such as 404 File Not Found, 200 successful, etc
- XML defines a basic markup language for building documents that are human and machine readable

## **References**

[Wikipedia on Extensible Markup Language \(XML\)](https://en.wikipedia.org/wiki/XML) [Wikipedia on HyperText Transfer Protocol \(HTTP\)](https://en.wikipedia.org/wiki/Hypertext_Transfer_Protocol)

## **HTTP - HyperText Transfer Protocol**

- Created at CERN by Tim Berners-Lee and his team
	- o This was the original concept of the web server and a browser
	- o They also defined the markup language HTML which was very similar to XML
	- $\circ$  The original protocol define only the operation GET which would get a page from a server

## **Example of an HTTP request**

The request sent to a web server would be similar to the following:

```
GET /index.html HTTP/1.1
Host: www.example.com
```
## **Example of an HTTP response**

The response from the server would be similar to the following:

```
HTTP/1.1 200 OK
Date: Mon, 23 May 2005 22:38:34 GMT
Server: Apache/1.3.3.7 (Unix) (Red-Hat/Linux)
Last-Modified: Wed, 08 Jan 2003 23:11:55 GMT
ETag: "3f80f-1b6-3e1cb03b"
Content-Type: text/html; charset=UTF-8
Content-Length: 138
Accept-Ranges: bytes
Connection: close
<html>
<head>
 <title>An Example Page</title>
</head>
<body>
  Hello World, this is a very simple HTML document.
</body>
</html>
```
- Looking at the access log for a web server such as Tomcat
	- o The requests can be seen

```
127.0.0.1 - - [20/Feb/2015:13:31:14 -0500] "GET /Web_Project_1/userForm.jsp 
HTTP/1.1" 200 592
127.0.0.1 - - [20/Feb/2015:13:31:14 -0500] "POST 
/Web Project 1/actionPage.jsp HTTP/1.1" 500 2340
127.0.0.1 - - [20/Feb/2015:13:31:14 -0500] "GET 
/Web Project 1/anotherPage.jsp HTTP/1.1" 200 400
```
## **eXtensible Markup Language**

- A markup language that defines a set of rules for encoding documents in human and machine readable format
- A free open standard
- It can define arbitrary data structures
- based upon the concept of elements (tags) and parent child relationships between elements
- It is widely used because of its simplicity, readability, and ability to represent most data

## **Example of XML**

Define an XML document for a book reference (simplified)

```
<?xml version="1.0" encoding="UTF-8"?>
<book> <author>Leroy Jones</author>
    <published>August 4, 2014</published>
    <title>Trees of America</title>
\langlehook\rangle
```
## **XML Explanation**

XML declaration - declares some information about the xml for example

<?xml version="1.0" encoding="UTF-8"?>

- Markup generally in XML markup begins with a  $\lt$  and ends with a  $\gt$
- Content content are strings of characters that are not markup
- Tags Markup that begins with  $a <$  and ends with  $>$  are called tags
	- o There are three types of tags in general
		- Start Tags for example  $\langle book \rangle$ 
			- $\blacksquare$  End Tags for example  $\langle \text{book} \rangle$
			- Empty Element Tags for example <line-break/>
- Elements constructs that start with a Start Tag and end with an End Tag
	- o For example <author>Susan Jones</author> is the author element of the document
	- o Elements can have sub-elements
		- These are said to be in a parent child relationship
- Attributes Start Tags and Empty Element Tags can have attributes
	- $\circ$  Attributes are name value pairs separated by an equal sign (=)
	- o There can be several attributes on one tag
	- o An example of an Empty Element Tag with attributes

<img src="redwood.jpg" alt="A Redwood Along Highway 101" />

# **Simple Object Access Protocol (SOAP)**

- SOAP defines the XML elements that are used to communicate between the client and server
- The SOAP XML moves on the network between the client and server
- SOAP requests and responses move over HTTP
	- o This makes it easier to move messaging through firewalls
	- o The HTTP port is normally open in the firewall
	- o HTTP servers to receive the messages are commonplace
	- o Programming languages have Application Programming Interfaces (API) the work with HTTP
	- o SOAP messages are not Operating System or programming language dependent
- SOAP contains Header, Envelope, and Body

## **Examples of SOAP Request and Response**

#### The Soap Request

```
Header: POST /Hello_Service/services/Hello HTTP/1.0
<?xml version="1.0" encoding="UTF-8" standalone="no"?>
<soapenv:Envelope xmlns:soapenv="http://schemas.xmlsoap.org/soap/envelope/" 
      xmlns:xsd="http://www.w3.org/2001/XMLSchema" 
      xmlns:xsi="http://www.w3.org/2001/XMLSchema-instance">
<soapenv:Body>
<helloName xmlns="http://nobleprog.com">
<name>Thomas</name>
</helloName>
</soapenv:Body>
</soapenv:Envelope>
```
### The Soap Response

```
Header: HTTP/1.1 200 OK
<?xml version="1.0" encoding="utf-8" standalone="no"?>
<soapenv:Envelope xmlns:soapenv="http://schemas.xmlsoap.org/soap/envelope/" 
      xmlns:xsd="http://www.w3.org/2001/XMLSchema" 
      xmlns:xsi="http://www.w3.org/2001/XMLSchema-instance">
<soapenv:Body>
<helloNameResponse xmlns="http://nobleprog.com">
<helloNameReturn>Hello there Thomas</helloNameReturn>
</helloNameResponse>
</soapenv:Body>
</soapenv:Envelope>
```
- Note the XML Namespace xmlns: soapenv it gives the definition of the SOAP XML
	- o That schema can be viewed in a browser by going to the URL
		- Then do a view source for the page in the browser

References

[W3Schools on SOAP](http://www.w3schools.com/webservices/ws_soap_intro.asp)

# **Web Services Definition Language (WSDL)**

- An XML based protocol that defines information exchanges between a server and a client
- WSDL Describes a web service and the operations of that service
- Used to locate web services
- An open standard
- It usually can be retrieved and viewed to determine how to access and use a web service
	- o A client application can be written using the WSDL
	- o For an organization using internal web services
- The WSDL is a part of the documentation of a web service
- There may be further documentation given to client side developers

## **Elements of a WSDL**

The main elements of a WSDL are:

- definitions the container for the other major elements
- types the data type definitions
- message a typed definition of the data being communicated
- portType a set of operations supported by the endpoint
- binding the protocol and data format for a port type
- $\bullet$  service the service definition such as service URL

## **WSDL Example**

## **An Example of a WSDL XML Document**

```
Developed in Eclipse IDE using Eclipse Web Services Tutorial
<?xml version="1.0" encoding="UTF-8"?>
<wsdl:definitions targetNamespace="http://nobleprog.com"
     xmlns:apachesoap="http://xml.apache.org/xml-soap" 
xmlns:impl="http://nobleprog.com"
     xmlns:intf="http://nobleprog.com" 
xmlns:wsdl="http://schemas.xmlsoap.org/wsdl/"
    xmlns:wsdlsoap="http://schemas.xmlsoap.org/wsdl/soap/" 
xmlns:xsd="http://www.w3.org/2001/XMLSchema">
     <!--WSDL created by Apache Axis version: 1.4 Built on Apr 22, 2006 
(06:55:48 
        PDT) \rightarrow <wsdl:types>
         <schema elementFormDefault="qualified" 
targetNamespace="http://nobleprog.com"
             xmlns="http://www.w3.org/2001/XMLSchema">
             <element name="helloName">
                 <complexType>
                      <sequence>
                          <element name="name" type="xsd:string" />
                     </sequence>
                 </complexType>
             </element>
             <element name="helloNameResponse">
                  <complexType>
                      <sequence>
                          <element name="helloNameReturn" type="xsd:string" />
                      </sequence>
                 </complexType>
             </element>
         </schema>
     </wsdl:types>
```

```
 <wsdl:message name="helloNameResponse">
         <wsdl:part element="impl:helloNameResponse" name="parameters">
         </wsdl:part>
     </wsdl:message>
     <wsdl:message name="helloNameRequest">
         <wsdl:part element="impl:helloName" name="parameters">
         </wsdl:part>
     </wsdl:message>
     <wsdl:portType name="Hello">
         <wsdl:operation name="helloName">
             <wsdl:input message="impl:helloNameRequest" 
name="helloNameRequest">
             </wsdl:input>
             <wsdl:output message="impl:helloNameResponse"
                 name="helloNameResponse">
             </wsdl:output>
         </wsdl:operation>
     </wsdl:portType>
     <wsdl:binding name="HelloSoapBinding" type="impl:Hello">
         <wsdlsoap:binding style="document"
             transport="http://schemas.xmlsoap.org/soap/http" />
         <wsdl:operation name="helloName">
             <wsdlsoap:operation soapAction="" />
             <wsdl:input name="helloNameRequest">
                 <wsdlsoap:body use="literal" />
             </wsdl:input>
             <wsdl:output name="helloNameResponse">
                 <wsdlsoap:body use="literal" />
             </wsdl:output>
         </wsdl:operation>
     </wsdl:binding>
     <wsdl:service name="HelloService">
         <wsdl:port binding="impl:HelloSoapBinding" name="Hello">
            <wsdlsoap:address
                 location="http://localhost:8080/Hello_Service/services/Hello" 
/>
         </wsdl:port>
     </wsdl:service>
```
## </wsdl:definitions>

# **Universal Description, Discovery, and Integration (UDDI)**

- UDDI is intended to be a directory system where web services can be looked up
- Artifacts of UDDI
- $\circ$  Business (White Pages) a description of a business and the UDDI key assign to a business
- o Service (Yellow Pages) a web service provided for/by the business
	- There can be many services for a business
- o binding location and access information for a web service
- o tModel (Green Pages) descriptions and links to external descriptions
- UDDI does not seem to have been as successful as first envisioned
- It is used at some companies

## Hands on Exercise

- Look up functioning UDDI software that can be purchased or obtained through open source organizations.
- Look up functioning public UDDI directories.
- Look up or think about alternatives to UDDI
- Discuss UDDI after looking up the above topics.

References

[Stack Overflow on](http://stackoverflow.com/questions/1491926/are-there-any-public-uddi-registries-available) Non-use of UDDI [Wikipedia on UDDI](https://en.wikipedia.org/wiki/Universal_Description_Discovery_and_Integration)

## **WS-\* Profiles - what are these**

- Web Services Interoperability (WS-I) profile
- Expose web services through common protocols
	- o So that they are interoperable
	- o For example are the following protocols interoperable
		- WSDL XML elements
		- SOAP XML elements
		- UDDI (if used) XML elements
- It is more a question of using commercial software that is WS\_I compliant
	- o Some examples of WS-I Compliant software
		- Oracle WebLogic Server
		- **IBM** Websphere
		- Apache CXF
		- GlassFish Metro
		- ASP.NET 2.0
		- JBossWS
- For example a business uses both JBoss and WebSphere as web servers
	- o Are the web services on each interoperable

### References

[Wikipedia on WS-I Basic Profile](https://en.wikipedia.org/wiki/WS-I_Basic_Profile) [IBM on WS-I](http://www.ibm.com/developerworks/webservices/tutorials/ws-understand-web-services6/) [Why is it Important to be WS-I Compliant?](http://stackoverflow.com/questions/15950938/why-is-it-important-to-be-ws-i-basic-profile-compliant)

# **Representational State Transfer (REST)**

- REST is quickly overtaking SOAP and WSDL as the method of choice for web services
- It focuses upon resources and the retrieval and manipulations of them
- Much simplier
- **UDDI** is not used
- Should be documented well using other methods, i.e. Wiki, Word Docs, JavaDocs or other coding documentation, etc.

## **four basic design principles**

- See IBM article in References below
	- o Use HTTP methods explicitly.
	- o Be stateless.
	- o Expose directory structure-like URIs.
	- o Transfer request using XML, JavaScript Object Notation (JSON), or both.

## **Use HTTP Methods Explicitly**

- HTTP has all of the methods needed to retrieve and manipulate resources
	- o Get retrieve a resource
	- o Post create a resource
	- o Delete delete a resource
	- o Put update or modify a resource
- The HTTP methods should be used correctly
	- o An example of using the methods correctly

#### *Bad way to add a user*

- There are two problems here
	- o
	- Using GET to add a resource
	- Using query strings to specify data

GET /adduser?name=Robert HTTP/1.1

#### *Better way to add a user*

- The solution now uses
	- o PUT to add a resource
	- o XML to specify the data
		- JSON could have been used rather than XML

```
POST /users HTTP/1.1
Host: myserver
Content-Type: application/xml
<?xml version="1.0"?>
\langleuser>
   <name>Robert</name>
</user>
```
## **Be Stateless**

- The web service server should not have to save any state to fulfill consecutive requests from the same client
- The server can send requests on to other servers without worrying about state
- As an example view or explain JSESSIONID (Can be viewed in JMeter)
	- $\circ$  JSESSIONID is how a server built using Java tracks the user and creates state
- The server may set options so that responses are not cached by the client
- Clients send requests that are complete and independent and therefore do not rely on state at the server

## **Expose Directory Structure-like URIs**

- Commonly REST tries to make simple URIs (URL)
- The URIs are intuitive and easy to guess as to their meaning
- They look like a folder path rather than having a query string
- The folder like path is hierarchical (in its nature)
	- o Each succeeding sub-folder is a sub-characteristic of its parent
	- o There is a constant pattern that allows similar URIs to be built
- They refer to resources
	- o For example [http://someServer.com/employee/19876](http://someserver.com/employee/19876)
		- Rather than [http://someServer.com/getEmployee?id=19876](http://someserver.com/getEmployee?id=19876)

## **Transfer request using XML, JavaScript Object Notation (JSON), or both**

- Try not to use query strings to transfer requests or data
- Transfer data in XML, JSON, or HTML
- The data should be human readable and simple to read

References [Very Useful Discussion of REST by IBM](http://www.ibm.com/developerworks/library/ws-restful/) [Dr. Dobbs on RESTful Web Services](http://www.drdobbs.com/web-development/restful-web-services-a-tutorial/240169069)

# **JavaScript Object Notation (JSON)**

- JSON and XML are:
	- o Human readable
	- o Can be transmitted over a web request or response
	- o Hierarchical representation of data
	- o Can be parsed to get field names and data
- JSON advantages
	- o Shorter
	- o Doesn't have end tags
	- o easier to read by humans
- JSON data is in name value pairs
	- o Name gives a variable name in the code
	- o Value gives the data for the variable in the code
	- o Examples
		- "nameOfString": "string value"
		- "nameOfFloatNumber": 1234.67
		- "nameOfBoolean": true
- JSON mimics JavaScript objects
	- o For example a JavaScript object can be declared as:

var person = {firstName:"John", lastName:"Doe", age:50, eyeColor:"blue"};

*JSON representation of a resource.*

```
{
     "id": "123",
     "Firstname": "John",
     "Lastname": "Smith",
     "Email": "j.smith@mycompany.com",
     "Country": "England"
}
```
## *XML representation of a resource.*

```
<Employee>
  \langle id \rangle 123 \langle /id \rangle <Firstname>John</Firstname>
    <Lastname>Smith</Lastname>
    <Email>j.smith@mycompany.com</Email>
    <Country>England</Country>
</Employee>
```
References

[W3Schools JSON Tutorial](http://www.w3schools.com/json/)

# **The XML Technology**

- As shown above XML is
	- o A set of elements and attributes
	- o Hierarchical
	- o Is human readable
	- o Is more complex than JSON
- XML also
	- o Maps to Objects well in Object Oriented languages
	- o Can be further defined using a DTD or Schema
	- o Can be translated to and from objects by well known programming APIs

## **DTDs**

- For DTDs XML Documents are made up from
	- o Elements the main building blocks
		- $\blacksquare$  i.e. in XHTML.

<body> </body> and <table> </table>

- $\circ$  Attributes extra information about elements placed within the opening tag
	- i.e. in XHTML

```
<a href="www.google.com>Google Website</a> href is an 
attribute
```
o Entities - constructs such as

< for the less than sign

- o PCDATA parsed character data, data that will be parsed by a parser
	- a parser would find special characters and represent them correctly
- o CDATA character data
	- Tags and entity data within the character data will not be used as markup or entities

#### *Declaring Elements*

<!ELEMENT element-name(child1, child2)>

• Examples

```
<!ELEMENT book (title, author, isbn)>
<!ELEMENT title (#PCDATA)>
```
#### *Declaring Attributes for Elements*

<!ATTLIST element-name attribute-name attribute-type attribute-value>

- element-name matches the name of a defined element in the DTD
- Example

<!ATTLIST book pubYear CDATA #REQUIRED>

Data for an element can be child elements or attributes

```
<book title="The book's title as an attribute"> </book>
<book>
    <title>The Book's title as an element</title>
</book>
```
#### References

[W3Schools DTD Tutorial](http://www.w3schools.com/dtd/)

## **Schemas**

- XML Schemas are an alternative to DTDs
- XML Schemas are more powerful in defining an XML document than DTDs
- Schemas are themselves XML documents and have a defining DTD
- They have a more complex system of types, such as integers, strings and floats
- Schemas define
	- o Elements
	- o Attributes
	- o child elements
	- o order of child elements
	- o number of child elements
	- o empty elements
	- o Data types for elements and attributes
	- o Default and fixed values for elements and attributes

#### *The following page at W3Schools show the differences between DTDs and Schemas fairly well*

[Schemas vs DTDs](http://www.w3schools.com/schema/schema_howto.asp)

*The following page at W3Schools shows how to reference the schema in your XML to allow validation*

[How to reference the Schema in the XML](http://www.w3schools.com/schema/schema_schema.asp)

note that the schema would be placed on a web server so that it can be retrieved

## Hands on Exercise

- Using the following XML write a DTD and a Schema that defines the XML
- Show how to reference the DTD or Schema within the XML for validation purposes

```
<book isbn="123456">
  <title>Some Title</title>
   <author>Author Name</author>
   <publisher>Publisher Name</publisher>
    <pages>234</pages>
</book>
```
## References

[W3Schools on Schemas](http://www.w3schools.com/schema/) [Differences between Schema and DTD](http://www.differencebetween.net/technology/difference-between-xml-schema-and-dtd/) [Another on Differences between Schema and DTD](http://www.cookingwithxml.com/dtdvschema.htm)

# **eXtensible Stylesheet Language Transformations (XSLT)**

- Used to transform XML documents into other forms.
	- o For example transform XML to XHTML
- XSLT uses XPath to locate elements in the XML
- A transformation template is then applied to the element

### *The following W3Schools page shows how the transform would work fairly well*

[XSLT Example Transformation](http://www.w3schools.com/xsl/xsl_transformation.asp)

References

[W3Schools XSLT tutorial](http://www.w3schools.com/xsl/)

# **XML Processing/Parsing in the Code**

- It is convenient to move between XML and objects
	- o In an object oriented programming language
- It is also possible to call event handlers as elements in XML documents are discovered
- There are numerous code libraries that can be used
	- o Java Architecture for XML Binding (JAXB)
		- o Java Architecture for XML Processing (JAXP)
			- SAX uses a set of callback event handlers
				- They are called as the document is parsed and elements found
			- DOM builds a object model of the document elements
- There are XML parsers for most programming languages

## References

[XML Parsers for various languages](http://www.xml.com/pub/rg/XML_Parsers)

# **Alternatives to SOAP and WSDL**

- HTTP with XML
- HTTP with JSON
- RMI Remote Method Invocation in Java
- CORBA from way back in the 1990s
- RESTful Discussed above

## Hands on Exercise

- Lookup alternatives to WSDL and SOAP and Discuss
- Note that these are language dependent (i.e. Java,  $C_{++}$ ,  $C_{+}$ ,  $C_{+}$ ,  $P$ ython, etc.)

References

[Wikipedia on Web Service Protocols](http://en.wikipedia.org/wiki/List_of_web_service_protocols)

## **References**

[Wikipedia on Web Services](https://en.wikipedia.org/wiki/Web_service) [W3 Schools on Web Services](http://www.w3schools.com/webservices/) [Webopedia on Web Services](http://www.webopedia.com/TERM/W/Web_Services.html) [TutorialsPoint on Web Services](http://www.tutorialspoint.com/webservices/) [IBM Web Services Tutorial](http://www.ibm.com/developerworks/webservices/tutorials/ws-understand-web-services1/ws-understand-web-services1.html)